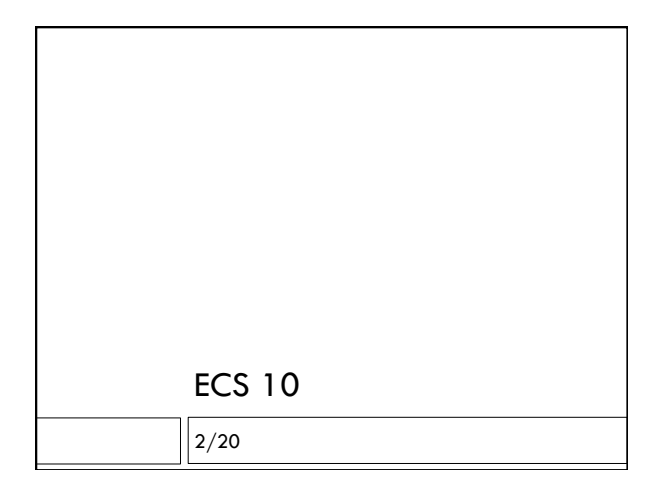

#### **Announcements**

- Program 5 Due Tuesday.
- Review exercises for ideas from early in the course in "Slides, Readings and Handouts", under Mon 2/18.
- $\Box$  Can work on this with TAs in lab hours Thursday.
- Also can work on Program 5.
- **Midterm 2** on Friday 3/1.

#### Last time

- □ Program to look up Congressional Rep by district.
- Left for you to finish program, for practice. Don't hand this in.
- **Algorithm** plan of the program.
	- *First loop:*

 *Read file, put relevant data in list* 

*Second loop:* 

 *Get user input = index* 

 *Look up the requested data by index*

## What if…

- …we wanted to loop up the District number, given the name of the Representative? (like a phone book)
- □ What would be the algorithm?

### Does it "scale up"?

- $\Box$  This is one of the key questions we have about an algorithm in computer science. Does it work well as the data gets bigger?
- When there is one question per program and the list of data is short, this algorithm is fine.
- But what if SISWeb worked like this? Every time you wanted to check if a course was full, it would have to read the whole UCD course catalog.
- □ There's got to be a better way......

# Dictionary jargon Words are **keys**.  $\Box$  Definitions are **values**.

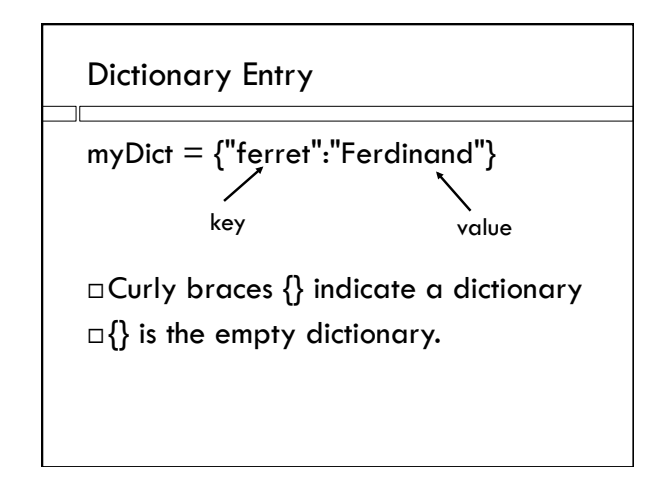

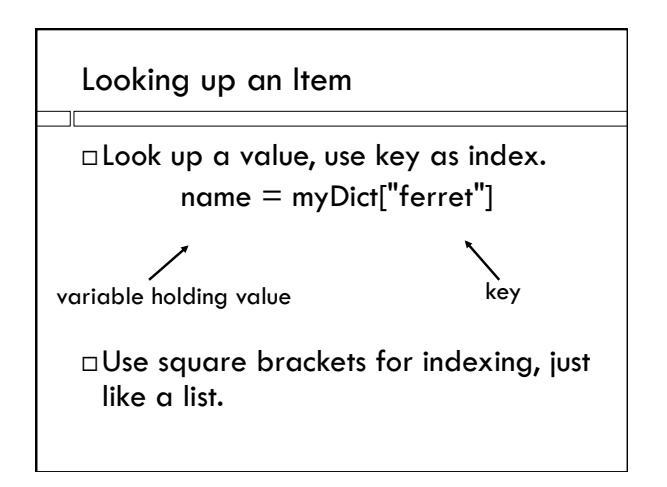

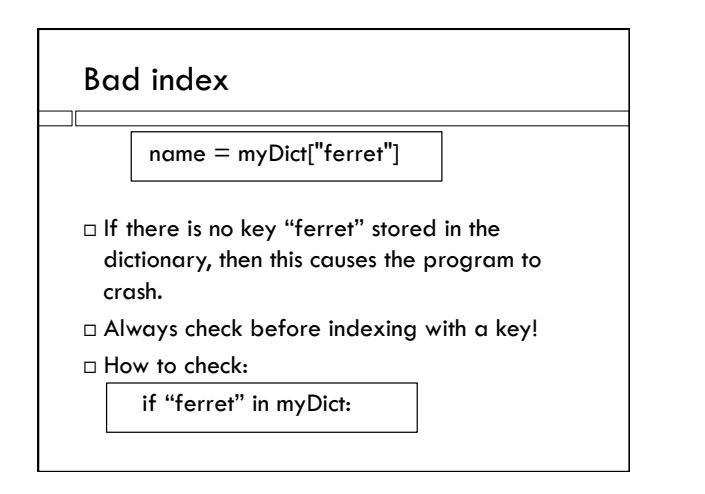

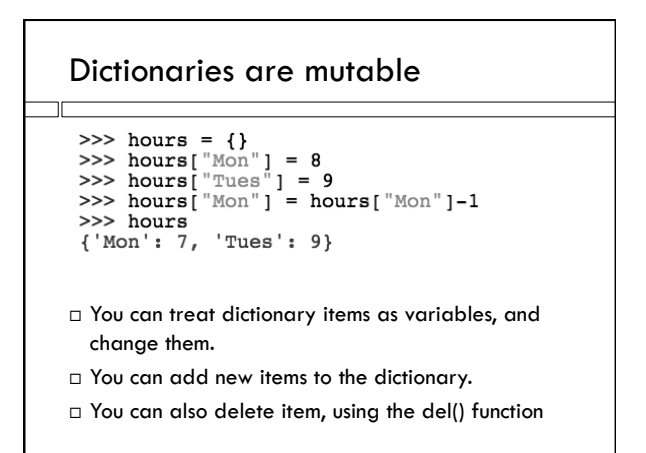

## Dictionary Query Program

- Loop 1: Read in data, build dictionary. Reads whole file. Only done once.
- $\Box$  Loop 2: get queries from user and answer them.
	- Goes right to the data it needs.
	- Does NOT have to look at all the data to answer each query.
	- This is important for huge data, eg. Google, airline reservations, SISWeb.